The Moama Functional Language Design and Implementation (and quite a bit about the Monto Disintegrated Development Environment)

Anthony M. Sloane

Programming Languages and Verification Research Group Department of Computing Macquarie University @plvmq

> Anthony.Sloane@mq.edu.au @inkytonik

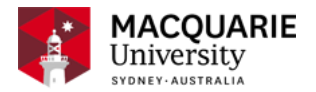

### Integrated Development Environments

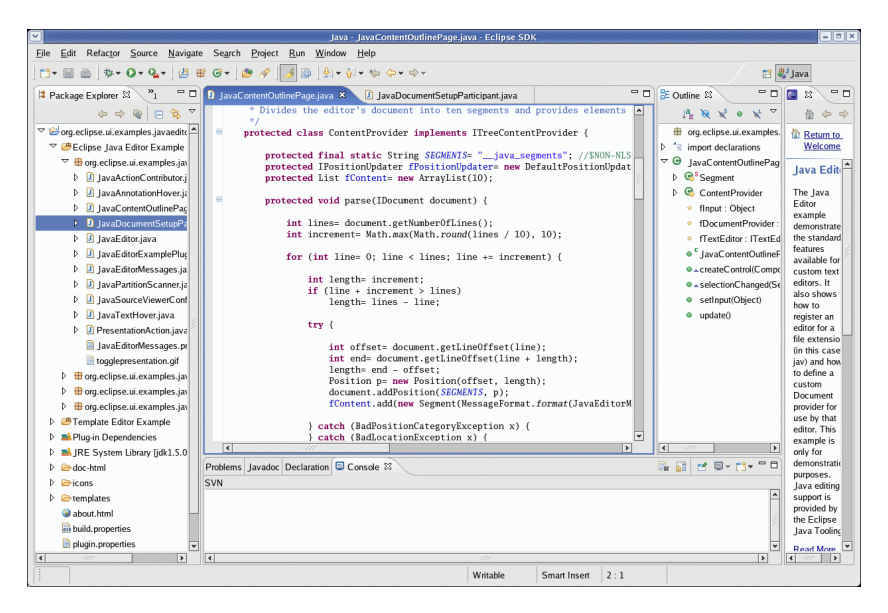

## Extending IDEs

 $\triangleright$  http://www.vogella.com/tutorials/EclipsePlugIn/article.html

7. Exercise: Add a e4 menu and toolbar to the Eclipse IDE

- 7.1. Target of this exercise
- 7.2. Creating a plug-in project
- 7.3. Starting an Eclipse IDE with your plug-in
- 7.4. Adding the plug-in dependencies for the e4 API
- 7.5. Creating the handler class
- 7.6. Creating a model contribution
- 7.7. Adding a toolbar contribution
- 7.8. Validating the presence of the menu and toolbar contribution

### Disintegrated Development Environments

- ▶ Joint work with Matt Roberts, Scott Buckley, Shaun Muscat
- $\blacktriangleright$  Inspiration
	- $\triangleright$  Difficulty of integrating new functionality into established IDEs
	- $\blacktriangleright$  Editor-based approaches to language-specific support
	- $\triangleright$  Work on tool integration: e.g., ToolBus, Linda, ENSIME
- $\blacktriangleright$  Philosophy
	- $\triangleright$  Simplify, simplify, simplify
	- $\triangleright$  Separate components as much as possible
	- $\blacktriangleright$  Text is the common denominator
- $\blacktriangleright$  Monto
	- $\blacktriangleright$  Python-based infrastructure
	- $\triangleright$  Simple JSON messages sent using ZeroMQ
	- Front-ends: Sublime Text 3 (Macquarie), Eclipse (TU Darmstadt)
	- $\triangleright$  Web-based experiments

### Monto Architecture

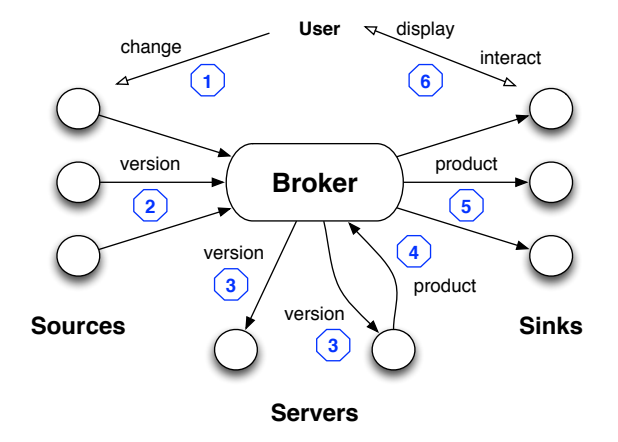

# SublimeMonto plugin

- $\blacktriangleright$  Extends Sublime Text 3
- $\blacktriangleright$  Source
	- $\triangleright$  A version is published each time a "change" happens in a file view
	- $\triangleright$  Changes include opening, focussing, typing, and moving selection
- $\blacktriangleright$  Sink
	- $\triangleright$  Users interactively create views on products
	- $\triangleright$  Product views are updated when new products arrive
- $\blacktriangleright$  In the works:
	- $\triangleright$  Two-way mapping between source and product views

### Moama

- $\triangleright$  Simple, strict, pure functional language
	- $\triangleright$  Scala-inspired syntax, ML-inspired semantics
	- $\triangleright$  Translation to continuation-passing style (CPS)
	- $\triangleright$  Evaluate in batch mode, via REPL or using Monto
	- $\triangleright$  Missing lots of stuff, including
		- $\blacktriangleright$  user-defined types
		- $\blacktriangleright$  input/output
- $\blacktriangleright$  Implementation in Scala
	- $\blacktriangleright$  About 3000 lines of code
	- $\blacktriangleright$  Parsing using sbt-rats parser generator
	- $\triangleright$  Uses Kiama language processing library
		- $\blacktriangleright$  rewrite rules for desugaring
		- $\blacktriangleright$  attribution for name and type analysis
		- $\blacktriangleright$  pretty-printing
	- $\blacktriangleright$  Monto server wrapper

#### Demo

### Demo: SublimeMonto while editing Moama program

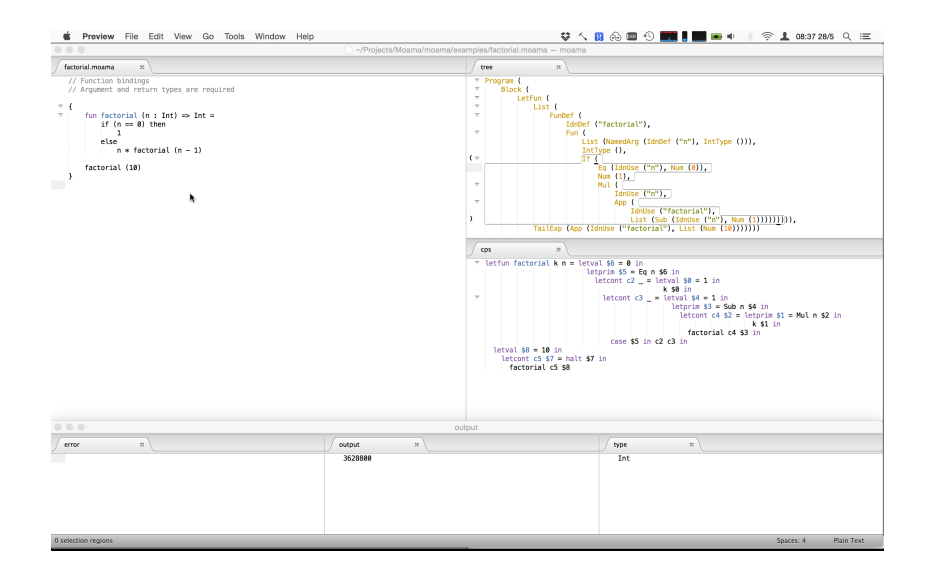

#### Demo program: Simplest

```
// A program is an expression
// Int and Bool basic types
42
// 31 + 11// true
// false || true
/ / 5 \le 10
```
#### Demo program: Values

```
// Blocks contain definitions and
// one final expression
// Value definitions have inferred types
// Values are visible to end of scope (let)
```

```
{
   val x = 1// val z = vval y = x + 1x
   // z// { val x = 2 x * 3 }
   // x + y// x + y * { val z = 3 y + z }
}
```
11 / 16

### Demo program: Factorial

```
// Function bindings
// Argument and return types are required
```

```
{
    fun factorial (n : Int) \Rightarrow Int =if (n == 0) then
             1
         else
             n * factorial (n - 1)factorial (10)
```
}

#### Demo program: Lambda expressions

// Return type is inferred // Partial application is allowed // Over-application is not allowed // How to print functions?

fun  $(x : Int) = x + 1$ //  $(fun (x : Int) = x + 1)$  (42) // (fun (a : Int, b : Int) =  $a + b$ ) (4, 5) // (fun (a : Int, b : Int) =  $a + b$ ) (4, 5, 6) //  $(fun (a : Int, b : Int) = a + b)$  (4) (5) // (fun (a : Int, b : Int) =  $a + b$ ) (4)

#### Demo program: First-class functions

```
{
    fun twice (f : (Int) \Rightarrow Int, x : Int) \Rightarrow Int =f (f(x))fun add (a : Int) \Rightarrow (Int) \Rightarrow Intfun (b : Int) = a + b// twice
    // add
    1/ add (2)// add (2, 3)1/ add (2) (3)\frac{1}{2} twice (add (2))
    // twice (add (2), 3)
}
```
Demo program: Mutually recursive functions

// Adjacent function definitions form a letrec

```
{
    fun even (n : Int) \Rightarrow Bool =
         if (n == 0) then
              true
         else
              odd (n - 1)fun odd (n : Int) \Rightarrow Bool =
         if (n == 0) then
              false
         else
              even (n - 1)even (1670)
```
}

### Questions?

#### $\blacktriangleright$  Moama

- $\blacktriangleright$  bitbucket.org/inkytonik/moama
- **Disintegrated Development Environments** 
	- $\blacktriangleright$  Monto: bitbucket.org/inkytonik/monto
	- $\triangleright$  SublimeMonto: bitbucket.org/inkytonik/sublimemonto
	- ▶ Sublime Text: www.sublimetext.com/3
- $\triangleright$  Software Language Engineering
	- ► Kiama: kiama.googlecode.com
	- ▶ sbt-rats: bitbucket.org/inkytonik/sbt-rats
- $\blacktriangleright$  Twitter
	- $\triangleright$  @plvmq
	- $\triangleright$  @inkytonik